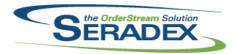

# Technical Release Notes December 2019

|  |  | ra |  |  |  |  |
|--|--|----|--|--|--|--|
|  |  |    |  |  |  |  |
|  |  |    |  |  |  |  |

6.4.255 12/20/2019 11910035 Added ApplicationID to the AspNetGroups so that a user can have separate roles for Clarify and Dbox. Added new security options for user management in DBOX. Added "active" as a field in the Users table so that we can de-activate Web Logins while keeping the Contact/Employee etc. Active in OrderStream. Added Clarify roles into the AspNetGroups table. Added many localization values/error messages. 11904251 Added Field CompanyName to AccountingLinkConnectionInfo to store the human readable Company Name for QuickBooks Online 11911234 The core Vendor Invoicing search will now launch the PO module when the PO No field is double-clicked. 11911129 DrawingNo and StdRunQty have been added to the AppIntegrationBOMs 11909320 Added security options for Search tabs on the Estimate/Sales Order/Invoice/Credit Note page, and some localizations. Added and modified some Search Launch Sources for use in DBOX. 11912008 Improved gathering performance of sub-work order requirements in MatReq. 11912061 Added a translation for the contact label on the Ship To management form.

#### DayEndProc.dll

| 6.4.147 | 01/10/2020 | I1912228 | Prevented issues with processing AP Payments at the exact same time as         |
|---------|------------|----------|--------------------------------------------------------------------------------|
|         |            |          | running day end actions or Auto posting.                                       |
|         |            | I1911162 | Altered logic to detect and cleanup empty GL Batches in case of posting        |
|         |            |          | error to exclude auto posted documents                                         |
|         |            | I1911245 | Prevent empty GI Journal entry batch records with auto GL posting if the first |
|         |            |          | transaction approved for the day does not produce Journal entries              |

#### **DBox Web Front End Components (WFE)**

| 6.4.23 | 12/20/2019 | I1910035 | Modified DBOX to handle the scenario where a login might be active for Clarify but not for DBOX, added support for multiple "groups" (ie: one DBOX and one Clarify group) when logging in. Modified the User Management pages to handle when logins are created in Clarify and don't have a login "group" for DBOX. Modified the User Management pages to be able to set |
|--------|------------|----------|----------------------------------------------------------------------------------------------------|
|        |            |          | user's logins to Inactive. Modified the User Management pages to allow removal of access to DBOX while maintaining Clarify access (by removing their Web Group from DBOX). DBOX will properly reject users that have a Group for Clarify but don't have a group for DBOX. Synchronized Password Requirements between Clarify and DBOX, existing passwords will still     |

function.

Corrected an issue where DBOX would not send a valid API call to gather the Crystal Report information.

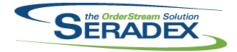

| 6.4.23                | 12/20/2019                | I1909320             | Added the ability to show Searches on the Estimate/SalesOrder/Invoice/Credit Note as a tab. A custom Module Search must be setup and the "Launch From Module" must be the relevant page IE: "DBOX Estimate Page - Search Tab".  There are also automatic filtering capabilities, if you want a search to be                                                                                                    |
|-----------------------|---------------------------|----------------------|----------------------------------------------------------------------------------------------------|
|                       |                           | I1912061<br>I1910159 | filtered automatically by the current transaction you simply need to have a field on your search titled either "Estimate No", "Sales Order No", "Invoice No" or "Credit Note No" (case insensitive) to match the current transaction you are on.  Added the ability to add/remove a contact from a ShipTo in DBOX Added the ability for the DBOX Parent/Child Configurator to not save unmodified Child Configurations. If you add a line and make no changes the |
|                       |                           | I1912113             | line will remain visible on the page while using save and continue, but it will not be saved to the database.  Fixed an issue where the UOM for an item would not propogate from the Opportunity to the Estimate.                                                                                                    |
| ExcelBOMIr            | =                         |                      |                                                                                                    |
| 6.4.4                 | 01/09/2020                | I1911287<br>I1911100 | Adjusted the logic to ensure that the updating items functionality is looking at the correct itemID field.  Items module userdefined import has been added.                                                                                                    |
|                       |                           | 11011100             | nome medale decraemed imperende seen daded.                                                                                                    |
| InventoryAc           | ljustment.dll             | 11911188             | When append from a course any many driven restrictions on which                                                                                                    |
| 6.4.95                | 01/10/2020                | 11911100             | When opened from a search, any menu-driven restrictions on which documents can be displayed will not affect whether or not an Inventory Adjustment document will be displayed.                                                                                                    |
| MatReq.dll            |                           |                      |                                                                                                    |
| 6.4.131               | 01/10/2020                | I1912008<br>I1911201 | Improved gathering performance of sub-work order requirements in MatReq. Adjusted the logic to ensure that quantity entered in the purchase tab will no longer valid or suggest/append.                                                                                                    |
| Microvellum<br>6.4.27 | nlmport.dll<br>01/10/2020 | l1911104             | Modified to increase the maximum database size to 4 MB for Microvellum 7                                                                                                    |
| J                     | J., . J. LOZO             |                      | clients.                                                                                                    |
|                       | rcodeScanner.dll          |                      |                                                                                                    |
| 6.4.4                 | 01/13/2020                | l1909231             | Added logic to prevent barcode logic from crashing when attempting to initialize a new logging message.                                                                                                    |

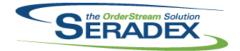

Seradex.CommonServices.dll

## **Seradex OrderStream**

| Seradex.Cor  | nmonServices.dll |                      |                                                                                                    |
|--------------|------------------|----------------------|----------------------------------------------------------------------------------------------------|
| 6.4.54       | 01/10/2020       | I1911014<br>I1911225 | .Net transactional module grids will now show the local currency symbol A new application preference "Ignore System Item Components" has been added to the Import application preference tab.                                                                                                    |
| 6.4.55       | 01/14/2020       | 12001115             | Correct issue for company preferences.                                                                                                    |
| Seradex.Cor  | nection.dll      |                      |                                                                                                    |
| 6.4.40       | 01/10/2020       | l1911201             | Connection has been updated to improve compatibility.                                                                                                    |
| Seradex.Dbc  | ox.dll           |                      |                                                                                                    |
| 6.4.24       | 12/20/2019       | 11910035             | Added support for the user having multiple groups (so long as they still only have one Group that applies to the DBOX Application). Added better support for creating/updating Sales Reps/Contacts/Employees. Added functionality to support removing user access to DBOX while leaving their Clarify access alive, added the ability to reject logins if the Web Login is set to inactive (while their Contact/Employee record can still be Active). |
|              |                  | I1911072             | Corrected issue in Dbox configurator where document number and document type was incorrectly written to the Input worksheet.                                                                                                    |
|              |                  | I1909320             | Added support for adding and modifying the Search Launch Source in the Module Search page, added support for loading searches based on a Search Launch Source.                                                                                                    |
|              |                  | I1911160             | Modified DBOX to check all Contact users on login, if the user is a Prospect login, verify that their Prospect still exists, if it doesn't exist because it has been converted to a Customer, check if their Contact is linked to a Customer, if so, change the user's group to a Customer Admin and let them login, otherwise the system will refuse their login.                                                                                    |
|              |                  | I1912061             | Added the ability to add/remove a contact from a ShipTo in DBOX                                                                                                    |
|              |                  | l1910159             | Added the ability for the DBOX Parent/Child Configurator to not save unmodified Child Configurations. If you add a line and make no changes the line will remain visible on the page while using save and continue, but it will not be saved to the database.                                                                                                    |
|              |                  | I1912078             | Fixed an issue where Employees could not see internal customer notes.                                                                                                    |
|              |                  | l1912113             | Fixed an issue where the Unit of Measure for an item was not loading on the Opportunity which caused an issue when trying to generate an Estimate from an Opportunity.                                                                                                    |
| Seradex.Infr | agistics.dll     |                      |                                                                                                    |
| 6.4.38       | 01/10/2020       | I1912097             | Advanced Security in the .Net forms no longer requires the DatabaseAccount record to have a reference to the User.                                                                                                    |
|              |                  | I1911318             | NULL values will be correctly handled for ID Lookup control types for data entry validation in the .Net forms.                                                                                                    |
|              |                  | I1911014             | .Net transactional module grids will now show the local currency symbol                                                                                                    |

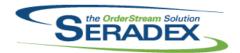

## Technical Release Notes December 2019

| Serade | x.Inven | tory.dll |
|--------|---------|----------|
|        |         |          |

6.4.29 01/10/2020 I1911201 Item tracking options will now consider the related product line.

Seradex.OrderEntryLibrary.dll

6.4.11 01/10/2020 I1909136 Adjusted the override price message ensuring that when no is selected, the

system will not update the entered price value.

I1911269 Ensure that the TransactionExchangeRate and document LineNo get set

correctly in the PriceList Input sheet when calculating the line item price.

Seradex.Purchasing.dll

6.4.15 01/10/2020 I1912083 Ensure the Item Revision and Weight are correctly loaded on item selection.

Seradex.Purchasing.ReceivingSystem.dll

6.4.22 01/10/2020 I1911213 Added logic to populate the entry date when it's nothing.

Seradex.RestApi.dll

6.4.20 12/20/2019 I1910035 Added support for the user having multiple groups (so long as they still only

have one Group that applies to the DBOX Application). Added better support for creating/updating Sales Reps/Contacts/Employees. Added functionality to support removing user access to DBOX while leaving their Clarify access alive, added the ability to reject logins if the Web Login is set to inactive

(while their Contact/Employee record can still be Active).

I1909320 Added routes to get Search Launch Sources for a Module and to get

Searches based on a Search Launch Source ID.

Seradex.Utilities.IntegrationMgrSystem.dll

6.4.9 01/10/2020 I1911225 When "Create Item Master BOM Data" or Ignore System Item Components

application preference is checked, the system will no longer append the

master item components to the newly generated item structure.

I1911256 App Integration will now respect the "Do not roll up cost" application

preference.

I1911129 DrawingNo and StdRunQty have been added.

11911202 SolidWorks' App Integration will now correctly import Rack and Bin when the

"Create Import Master BOM Data" application preference is checked. SolidWorks' App Integration will now correctly validate newly added items

parent.

Seradex.Utilities.MicrovellumSystem.dll

6.4.17 01/10/2020 I1911104 Modified to increase the maximum database size to 4 MB for Microvellum 7

clients.

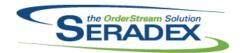

| Seradex.Utilities.NonConformanceManagerSystem.d |                                       |                          |                                                                                                    |  |  |  |
|-------------------------------------------------|---------------------------------------|--------------------------|----------------------------------------------------------------------------------------------------|--|--|--|
| 6.4.21                                          | 01/10/2020                            | I1911201                 | Adjusted the logic to ensure that the system is updating the transaction history correctly.  Adjusted the logic to ensure that quantity entered in the purchase tab will no longer valid or suggest/append. |  |  |  |
| Seradex Wi                                      | n.BarcodeShippin                      | a.dll                    |                                                                                                    |  |  |  |
| 6.4.5                                           | 01/13/2020                            | 11909231                 | Updated the quantity shipped logic ensuring that it will not attempt to double the unchanged detail lines amount after save.                                                                                |  |  |  |
| Soradov Wi                                      | n.Estimate.dll                        |                          |                                                                                                    |  |  |  |
| 6.4.18                                          | 01/10/2020                            | I1911014<br>I1912084     | .Net transactional module grids will now show the local currency symbol Launching Quick Configurator for a prospect in an Estimate is now supported.                                                        |  |  |  |
|                                                 |                                       |                          |                                                                                                    |  |  |  |
| Seradex.Wi                                      | n.Invoice.dII<br>01/10/2020           | l1911222                 | Adjusted the logic ensuring that the system doesn't prompt an object reference error message when attempting to open the tax form for invoice document that is currently in creation mode.                  |  |  |  |
|                                                 |                                       |                          |                                                                                                    |  |  |  |
| 6.4.22                                          | n. <b>NonConformand</b><br>01/10/2020 | eManager.dll<br>l1911201 | Adjusted some user interfaces for quality of life.                                                                                                    |  |  |  |
|                                                 |                                       |                          |                                                                                                    |  |  |  |
| Seradex.Wi<br>6.4.36                            | n.Purchasing.dll<br>01/10/2020        | I1912083                 | Ensure the Item Revision and Weight are correctly loaded on item selection. Clean up item and detail loading functionality.                                                                                 |  |  |  |
|                                                 |                                       | I1911014                 | .Net transactional module grids will now show the local currency symbol                                                                                                    |  |  |  |
|                                                 |                                       |                          |                                                                                                    |  |  |  |
| Seradex.Wi<br>6.4.31                            | n.Receiving.dll<br>01/10/2020         | 11911014                 | .Net transactional module grids will now show the local currency symbol                                                                                                    |  |  |  |
| 0.4.31                                          | 0 1/ 10/2020                          | 11911014                 | .Net transactional module grids will now show the local currency symbol                                                                                                    |  |  |  |
| Seradex.Win.SalesOrder.dll                      |                                       |                          |                                                                                                    |  |  |  |
| 6.4.21                                          | 01/10/2020                            | I1911014                 | .Net transactional module grids will now show the local currency symbol                                                                                                    |  |  |  |

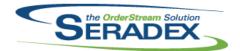

| Seradex.Win | n.Shipping.dll<br>01/10/2020        | I1911014<br>I1912034 | .Net transactional module grids will now show the local currency symbol Changing the Shipping Date value will now enable the Save button.                                           |
|-------------|-------------------------------------|----------------------|----------------------------------------------------------------------------------------------------|
| Seradex.Win | n. <b>UIBases.dII</b><br>01/10/2020 | I1911201             | Adjusted the common controls allowing more formatting availability to Non-Conformance Manager.                                                                                      |
| sxMaintena  | nce.dll                             |                      |                                                                                                    |
| 6.4.134     | 01/10/2020                          | l1911225             | A new application preference "Ignore System Item Components" has been added to the Import application preference tab.                                                               |
|             |                                     | l1809149             | If the user is connecting using sxSystem, there will no longer be a prompt to add additional profiles when loading the SalesRep or Employees maintenance forms.                     |
|             |                                     | l1910129             | The Inactive checkbox for the Contacts Maintenance form will now reset (to be unchecked) if it was checked prior to clicking the Add button.                                        |
|             |                                     |                      |                                                                                                    |
| sxMaintena  | nceControls.ocx                     |                      |                                                                                                    |
| 6.4.27      | 01/10/2020                          | l1911225             | A new application preference "Ignore System Item Components" has been added to the Import application preference tab.                                                               |
|             |                                     | l1909031             | Modified to disable the "Post Actual Data Collection Labour" application option when the "Auto generate Lot/Serial numbers for finished goods upon work order creation" is enabled. |